# **Backup and Restore v1.0**

Copyright © Riverbed Technology Inc. 2024

Created Jan 16, 2024 at 02:01 PM

# **Resource: backup**

# A single backup of a device

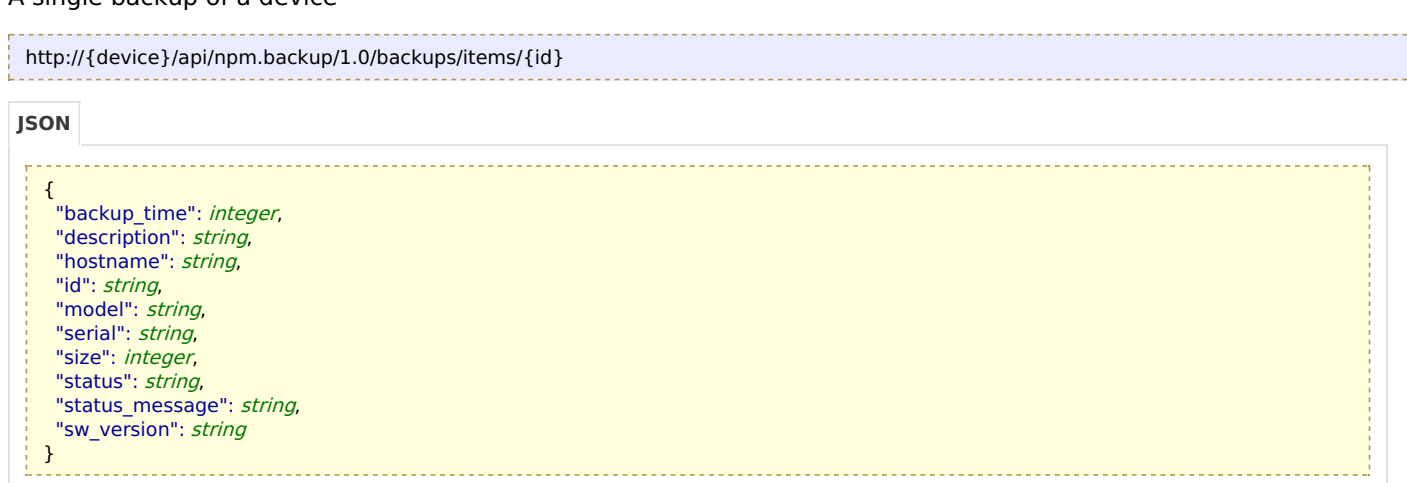

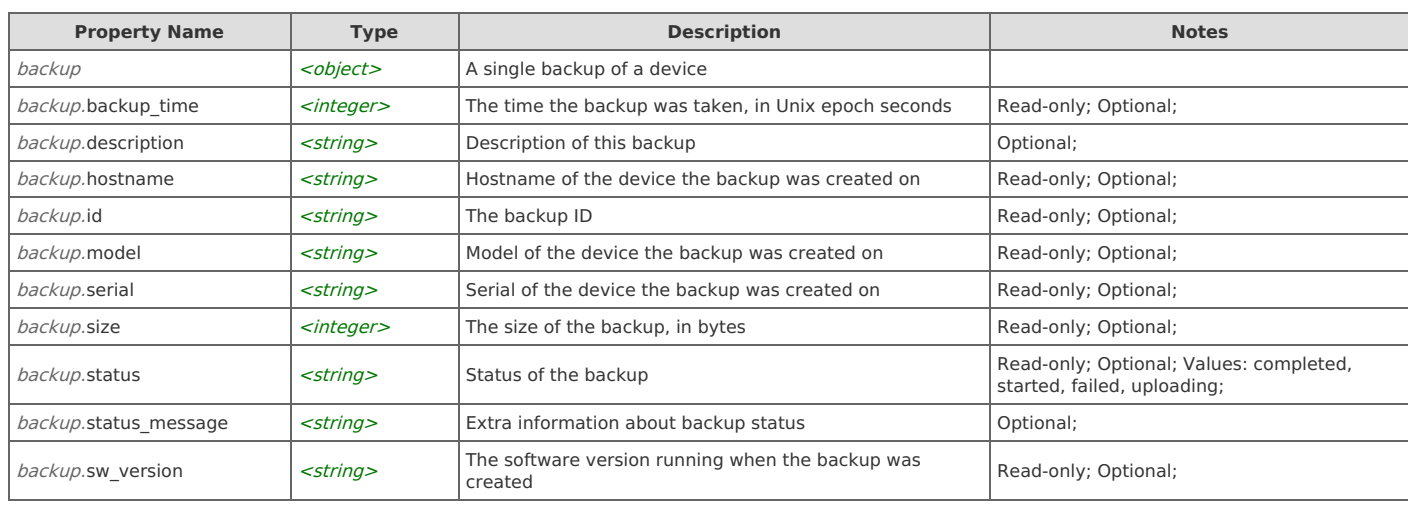

# **Links**

# **backup: delete**

```
DELETE http://{device}/api/npm.backup/1.0/backups/items/{id}
```
#### Response Body

On success, the server does not provide any body in the responses.

# **backup: download**

Retrieve the backup file. This link returns binary data.

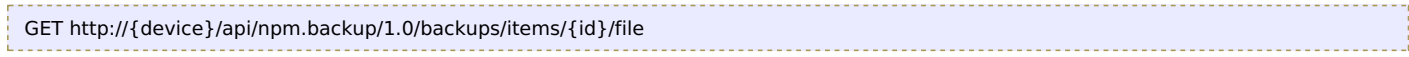

#### Response Body

On success, the server does not provide any body in the responses.

# **backup: get**

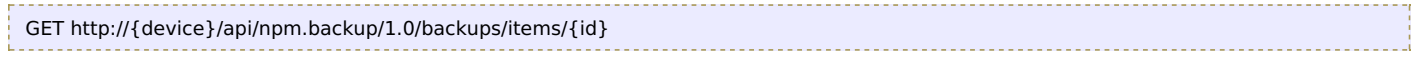

## Response Body

Returns a **[backup](http://support.riverbed.com/apis/npm.backup/1.0#/resources/backup)** data object.

#### **backup: restore**

Begin a restore of this backup. The system will reboot as part of this operation.

POST http://{device}/api/npm.backup/1.0/backups/items/{id}/restore

#### Request Body

Do not provide a request body.

#### Response Body

Returns a [restore\\_status](http://support.riverbed.com/apis/npm.backup/1.0#/resources/restore_status) data object.

# **Resource: backups**

List of all available backups

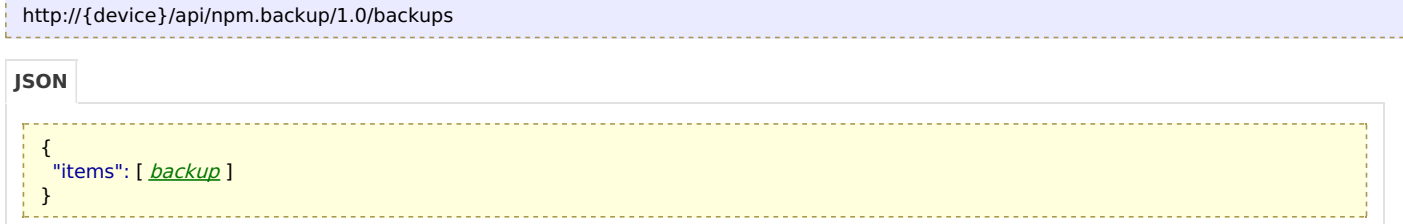

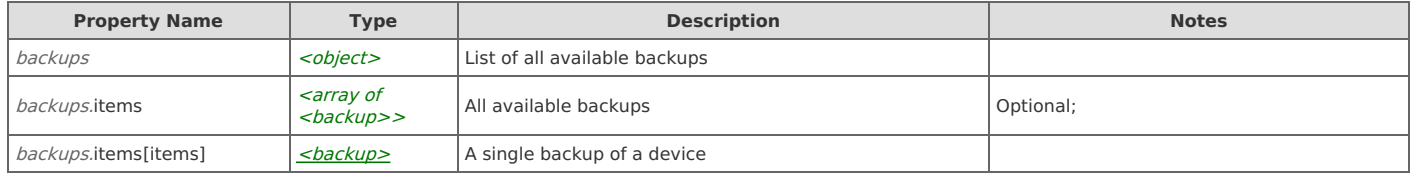

# **Links**

#### **backups: create**

```
POST http://{device}/api/npm.backup/1.0/backups
```
#### Request Body

Provide a **[backup](http://support.riverbed.com/apis/npm.backup/1.0#/resources/backup)** data object.

Response Body Returns a **[backup](http://support.riverbed.com/apis/npm.backup/1.0#/resources/backup)** data object.

#### **backups: get**

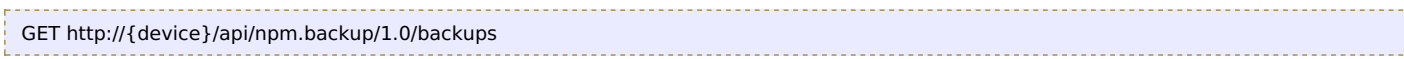

## Response Body

Returns a [backups](http://support.riverbed.com/apis/npm.backup/1.0#/resources/backups) data object.

# **backups: reset\_factory**

Reset the appliance to its initial configuration, wiping out all configuration, logs, and data

```
POST http://{device}/api/npm.backup/1.0/backups/reset_factory
```
## Request Body

Do not provide a request body.

Response Body Returns a [restore\\_status](http://support.riverbed.com/apis/npm.backup/1.0#/resources/restore_status) data object.

#### **backups: upload**

Upload a backup file. A backup file is obtained from the download link on a backup resource. The accepted content-type is application/octet-stream.

POST http://{device}/api/npm.backup/1.0/backups/upload

## Request Body

Do not provide a request body.

## Response Body

Returns a **[backup](http://support.riverbed.com/apis/npm.backup/1.0#/resources/backup)** data object.

# **Resource: restore\_status**

Status of the latest restore operation

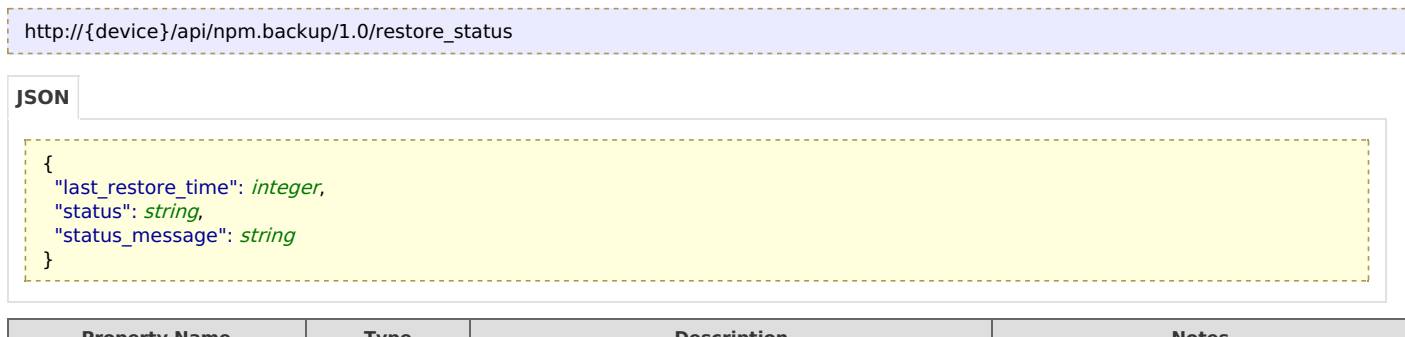

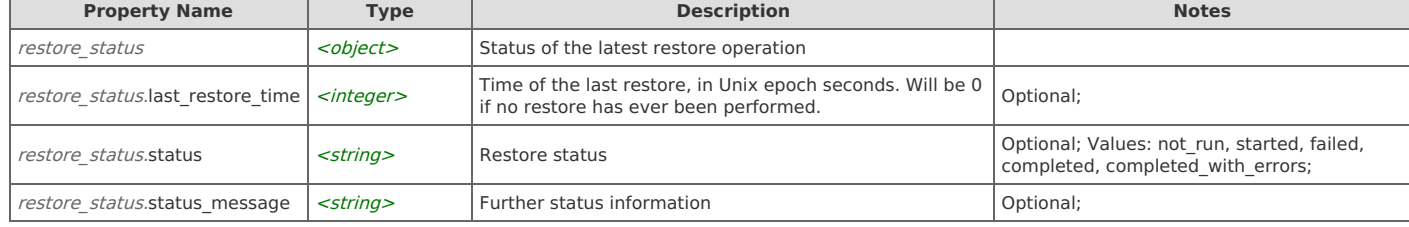

# **Links**

# **restore\_status: get**

GET http://{device}/api/npm.backup/1.0/restore\_status

# Response Body

Returns a [restore\\_status](http://support.riverbed.com/apis/npm.backup/1.0#/resources/restore_status) data object.